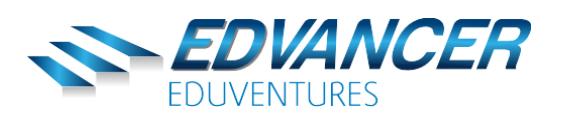

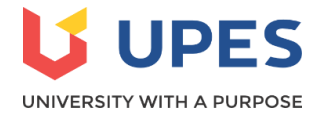

### **PG Program In Data Science – UPES & Edvancer**

The PG Program in Data Science – UPES & Edvancer course is a 150 hour program for working professionals & freshers alike looking to start or make a switch into a data science career. This program is one of the most comprehensive ones available in India and covers all aspects of data science. It will equip you with all the technologies, conceptual knowledge and skillsets that you need to crack any data science interview, transition into a career in this field and prosper in it. This is a course designed to get you a job in data science!

### **Program Highlights**

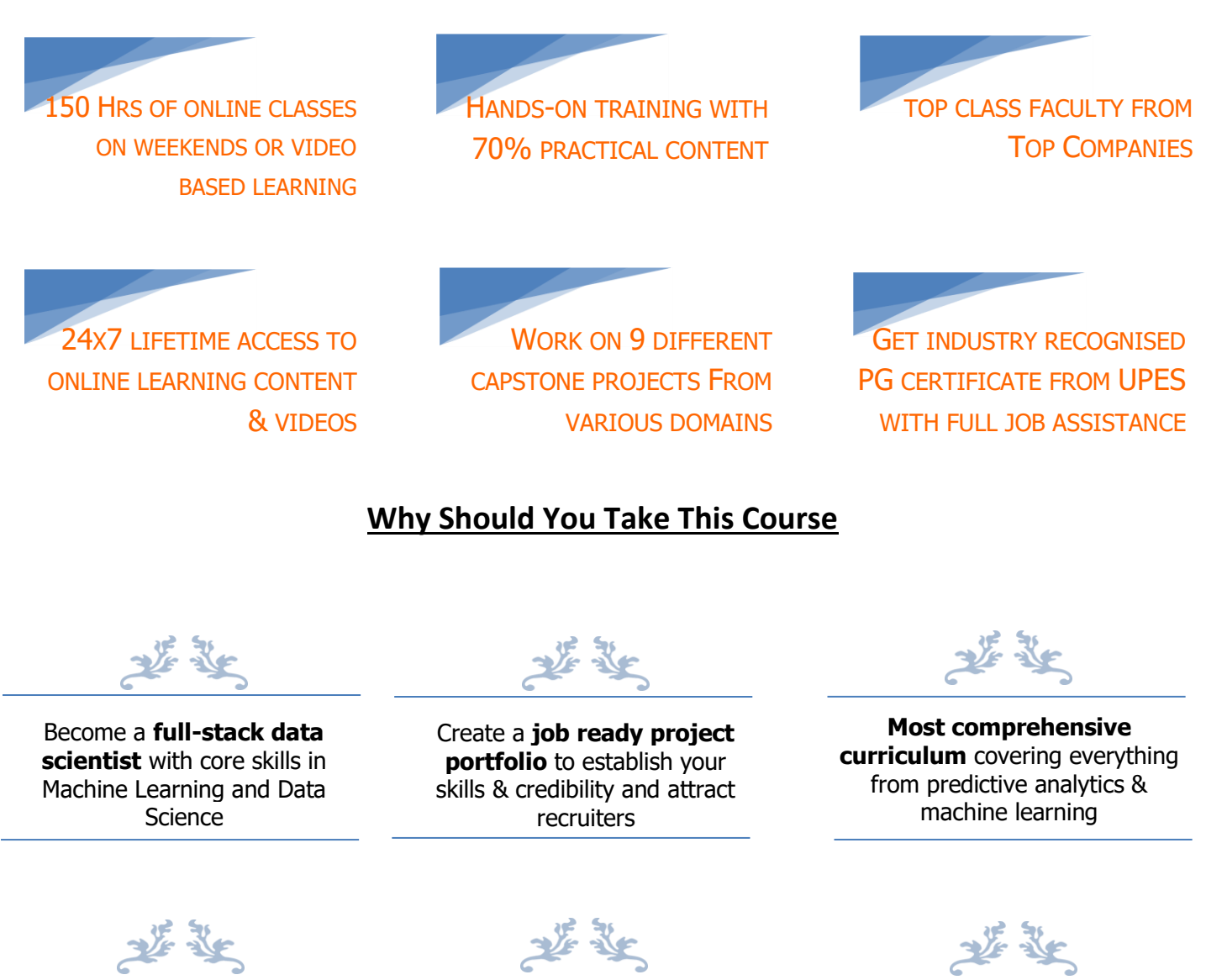

Get a **huge hike** in your salary on becoming a data scientist

We will work closely with

you to help build your data science portfolio and **start a data science career**

Learn data science from one of **India's top university and data science training** 

**institute**

# **Technologies Covered**

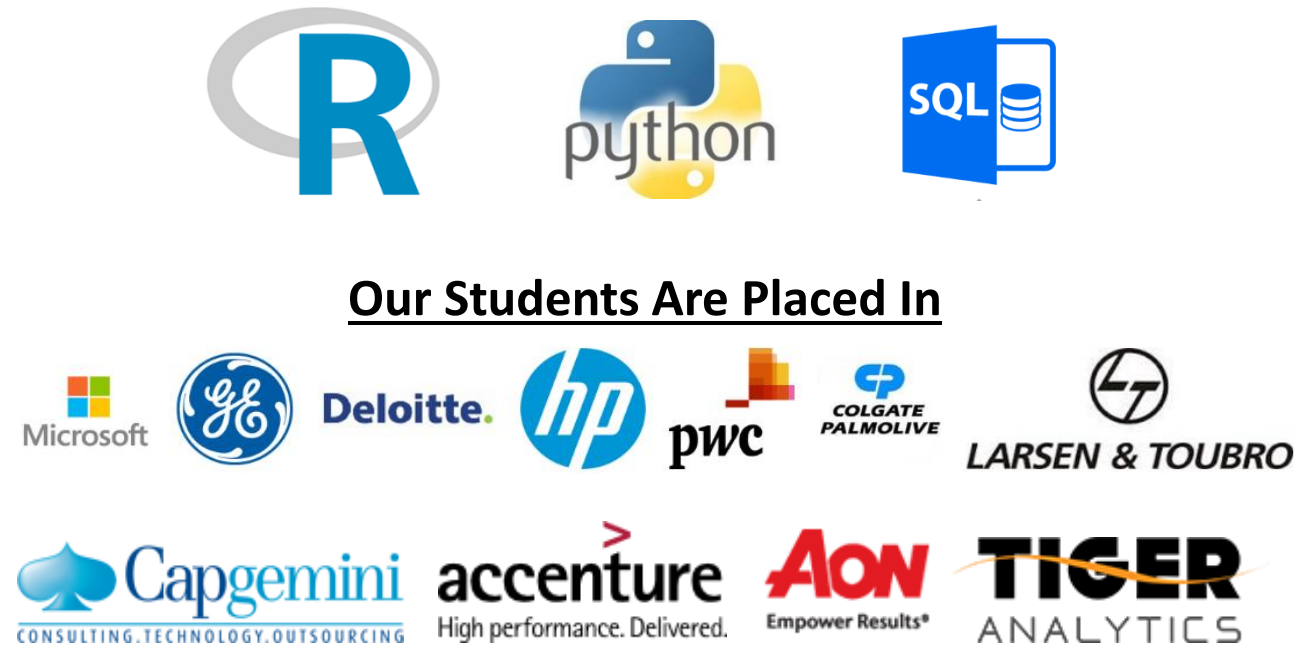

# **About UPES**

UPES, UGC recognized and NAAC accredited, was established in 2003 and is India's first public-private university. With over 100 programs, 600 faculty and 12,000 students it is one of India's largest universities. UPES works with 3,500 recruiters and has placed over 13,000 students till date. Its School of Computer Science offers programs in association with IBM.

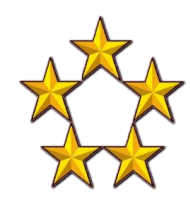

Global QS Ratings- 5 star rating for Employability and 4 star for **Teaching** 

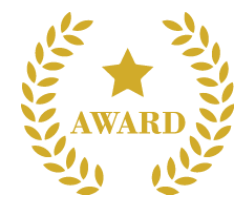

Best University for Placements and Employability', Times Now National Education Excellence Award 2018

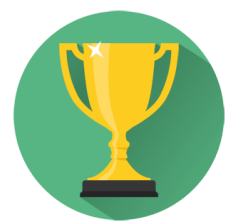

Member of Association of Indian Universities & International Association of Universities

## **About Edvancer**

Edvancer is **India's leading data science training institute** where we provide a range of courses on data science to all levels of learners. We have trained over 5,000 students and delivered over 10,00,000+ hours of learning. Our alumni work with some of India's top companies in data science and even globally. Our corporate clients include PwC, E&Y, L&T, HP, JP Morgan, Cognizant, Accenture, TCS, Microsoft etc.

## **How it works**

There are 2 options to learn this course. You can choose the option based on your comfort:

### **1. Live Online Classes Option:**

Attend 140 hours of live online classes on weekends + go through 10 hours of self-paced videos.

#### **Duration:** 20 weekends (Sat & Sun)

Ask your questions and doubts to the faculty in the class like a normal class. Online sessions are recorded for you to view and revise later whenever you want or if you miss a class. Get the benefits of learning from your home through fully interactive, online classes. SQL will be delivered through videos only.

### **2. Self-Paced + Faculty Support:**

Learn through **150 hours of recorded class videos** at your time and pace. The curriculum, content, projects, assignments and everything else remains the same as the live online classes. There are no deadlines or timelines for you to worry about. Get all your doubts and queries cleared by faculty through forums & emails. Learn easily at your own time and pace from anywhere. Enrol and start learning immediately!

### **Fees**

As mentioned on website (https://www.edvancer.in/course/data-science-specialization)

# **Example List of Industry Projects**

- 1. **Pharma:** Predict the sales volume of counterfeit medicines in order to guide law enforcement agencies in cracking down on top counterfeiters.
- 2. **BFSI:** Identify fraudulent transactions for a credit card providing company to create an early warning system to prevent frauds in real time.
- 3. **BPO:** Create a machine learning system which will automatically pick out customer complaints most likely to be unresolved and escalate them.
- 4. **Real Estate:** Predict housing prices in a certain city to help a realty tech company close negotiations early
- 5. **Insurance:** Create a model to **c**ross-sell an new car insurance policy to an existing policy holder
- 6. **HR:** Predict employee attrition for an IT company
- 7. **Retail:** Identify locations where a retail giant's new stores should be opened and will do well.
- 8. **Manufacturing:** Predict inventory requirement of spare-parts for a large engineering co.
- 9. **Data Visualization for Retail:** Create a dashboard for the management of a large retailer based on sales and inventory data

# **Full Curriculum**

### **Module 1: Predictive Analytics in R**

What is this module about?: Predictive Analytics is the scientific process of deriving insights from raw data to support decision making and is the core of data science. Through this module you will learn **how to use statistical techniques and R language to solve business problems**. This is a **comprehensive module**  which will take you from the basics right up to **building predictive models**.

#### **Tools to be learnt:** R

**Duration:** 60 hours + videos

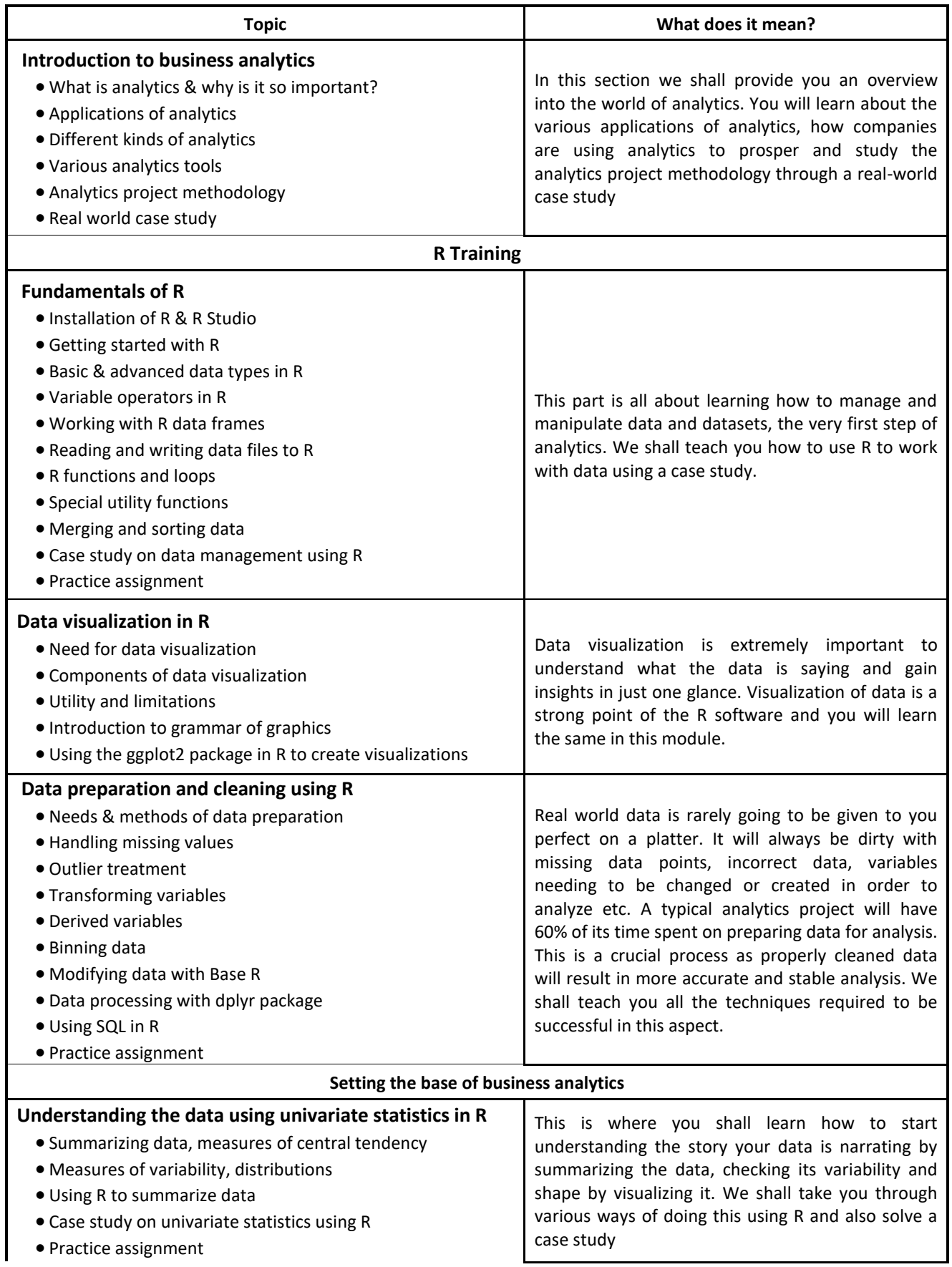

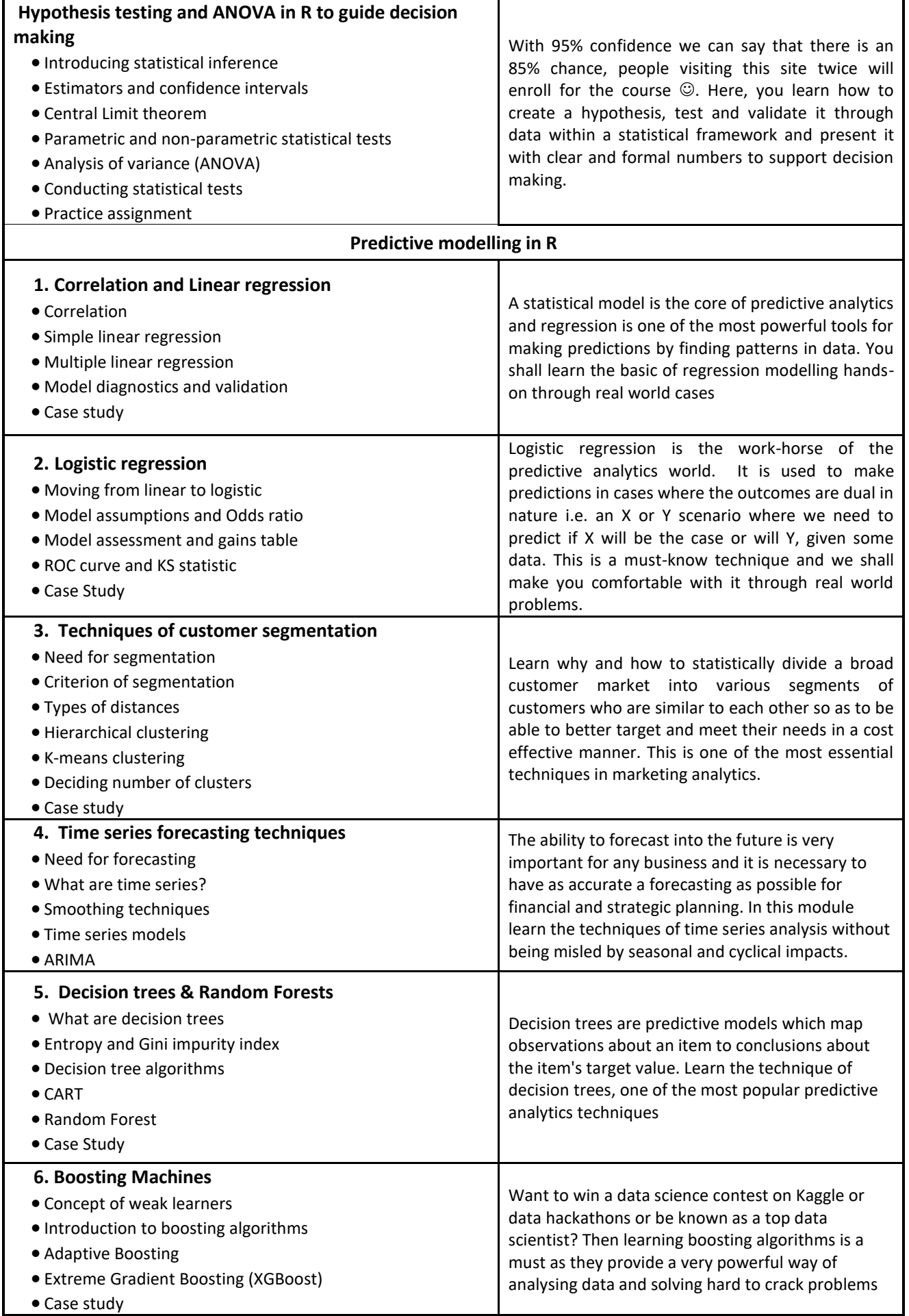

#### **7. Cross Validation & Parameter Tuning**

• Model performance measure with cross validation

• Parameter tuning with grid & randomised grid search

Learn how to make your model more accurate and perform the best on real -world data

### **Module 2: Machine Learning in Python**

**What is this module about?:** Through this Machine Learning module, you will learn how to process, clean, visualize and automate decision making through data science by using Python, one of the most popular machine learning tools. You will learn cutting edge machine learning techniques in Python.

**Tools to be learnt:** Python (Libraries like pandas, numpy, scipy, scikit-learn, bokeh, beautifulsoup)

**Duration:** 63 hours + videos

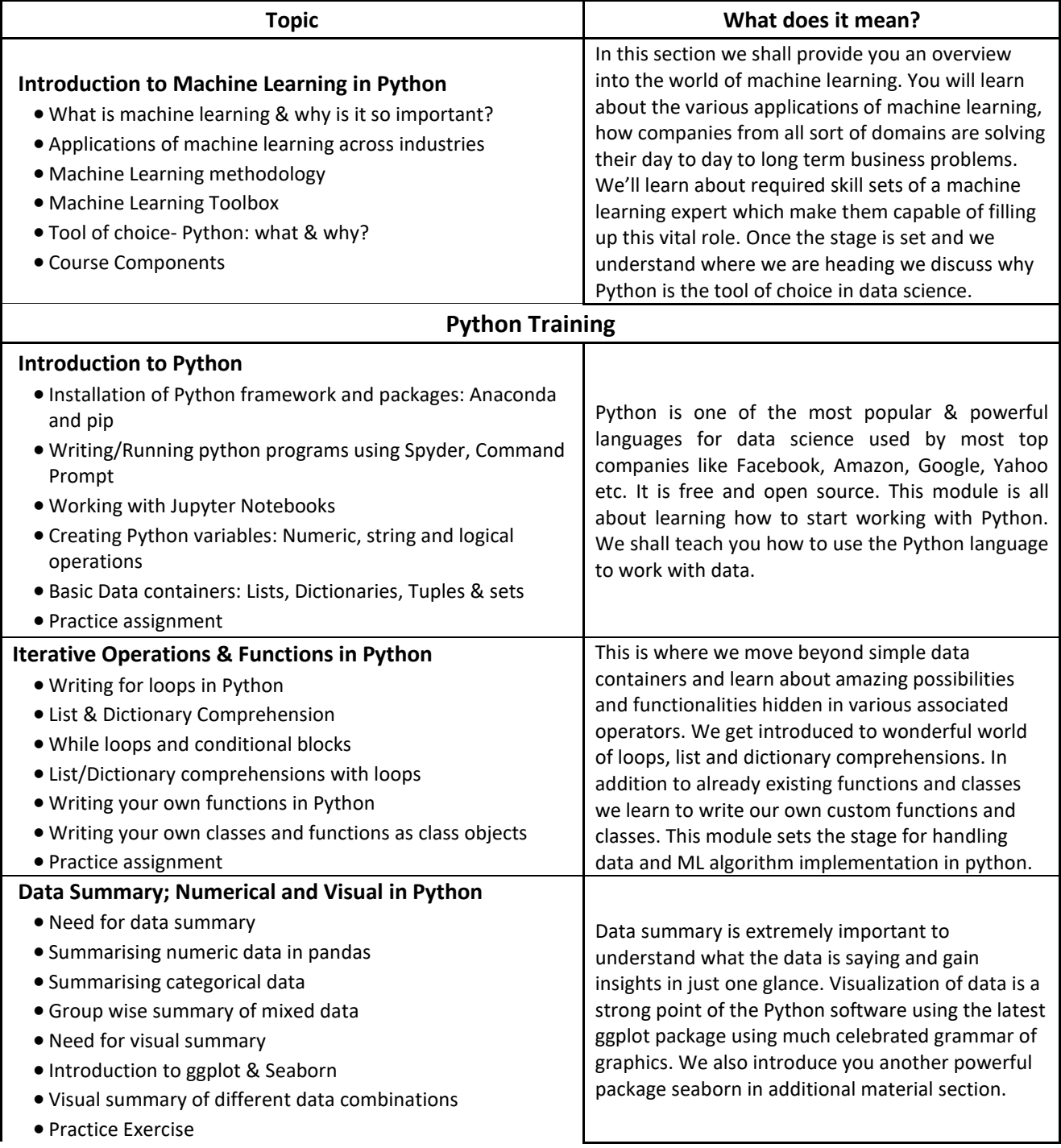

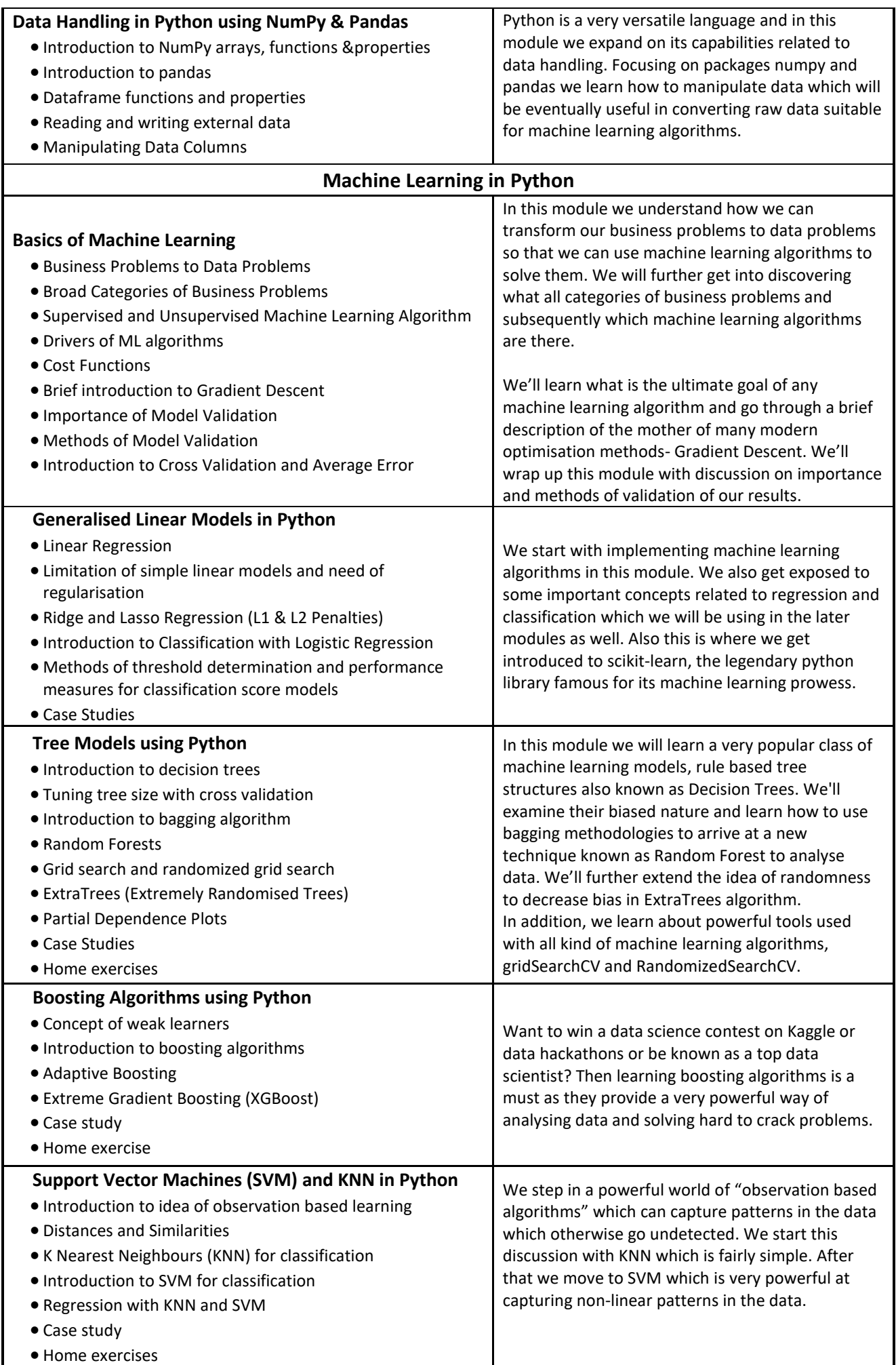

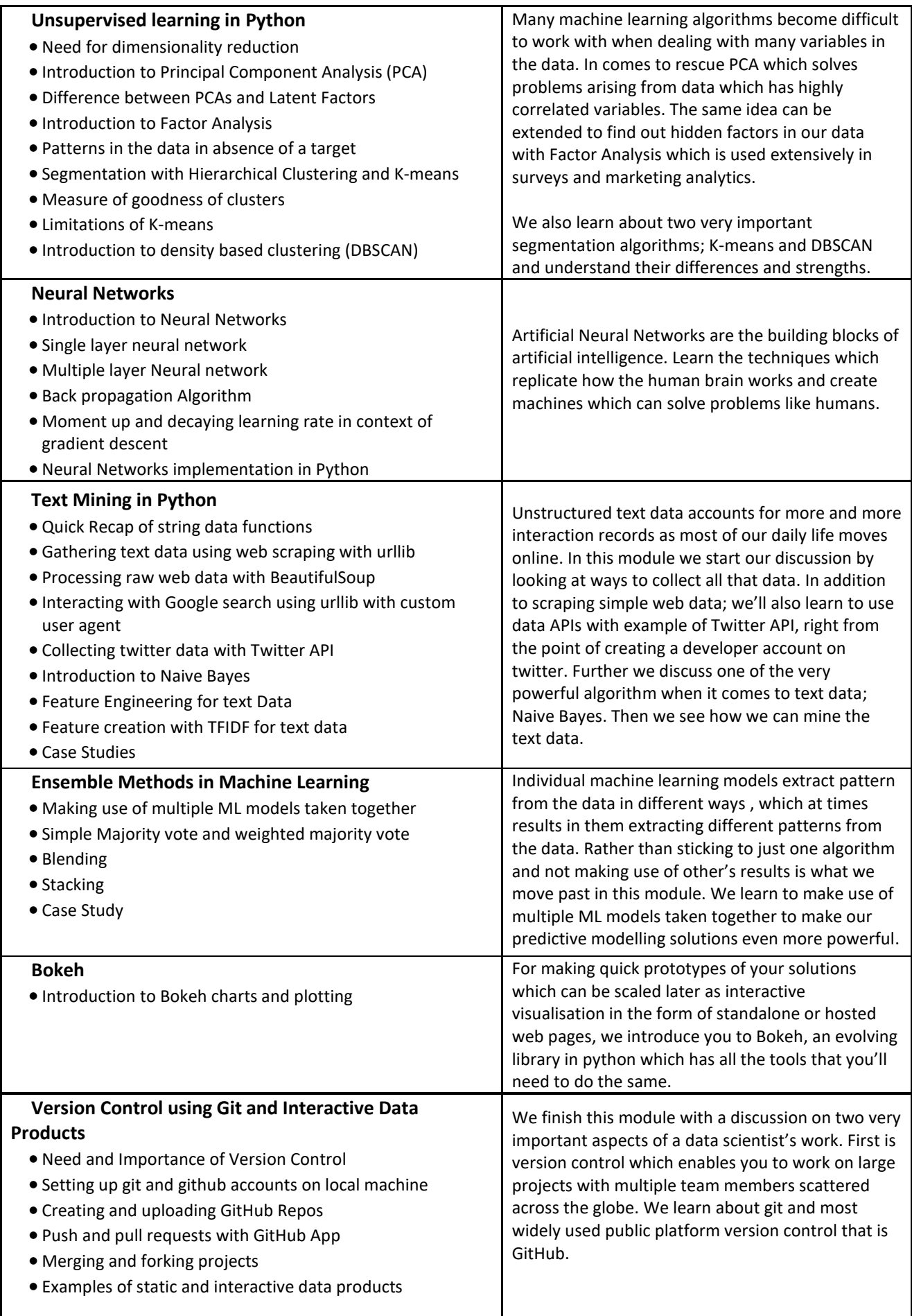

### **Module 3: Domain Specialization**

**What is this module about?:** Through this module you can specialize in data science for any 1 out of the below 5 domains. Here you will learn the nuances of data science for the specific domain and solve case studies and work on an industry project.

#### **Class Duration:** 15 hours

#### **Domains:**

- 1. Banking Finance
- 2. E-commerce
- 3. Power
- 4. Logistics and Supply Chain
- 5. Aviation

### **Module 4: Data Analysis in SQL (Videos Only)**

**What is this module about?:** This Data Analyst using SQL video tutorial teaches you how to use the ever popular SQL language to analyse data stored in databases. SQL is a requirement in almost all analytics roles and this module will make you eligible to work as a data analyst. In this SQL tutorial you will learn how to communicate with databases, extract data from them, manipulate and analyse it & create reports.

#### **Tools to be learnt:** MS SQL

**Class Duration:** 6 hours of pre-recorded videos

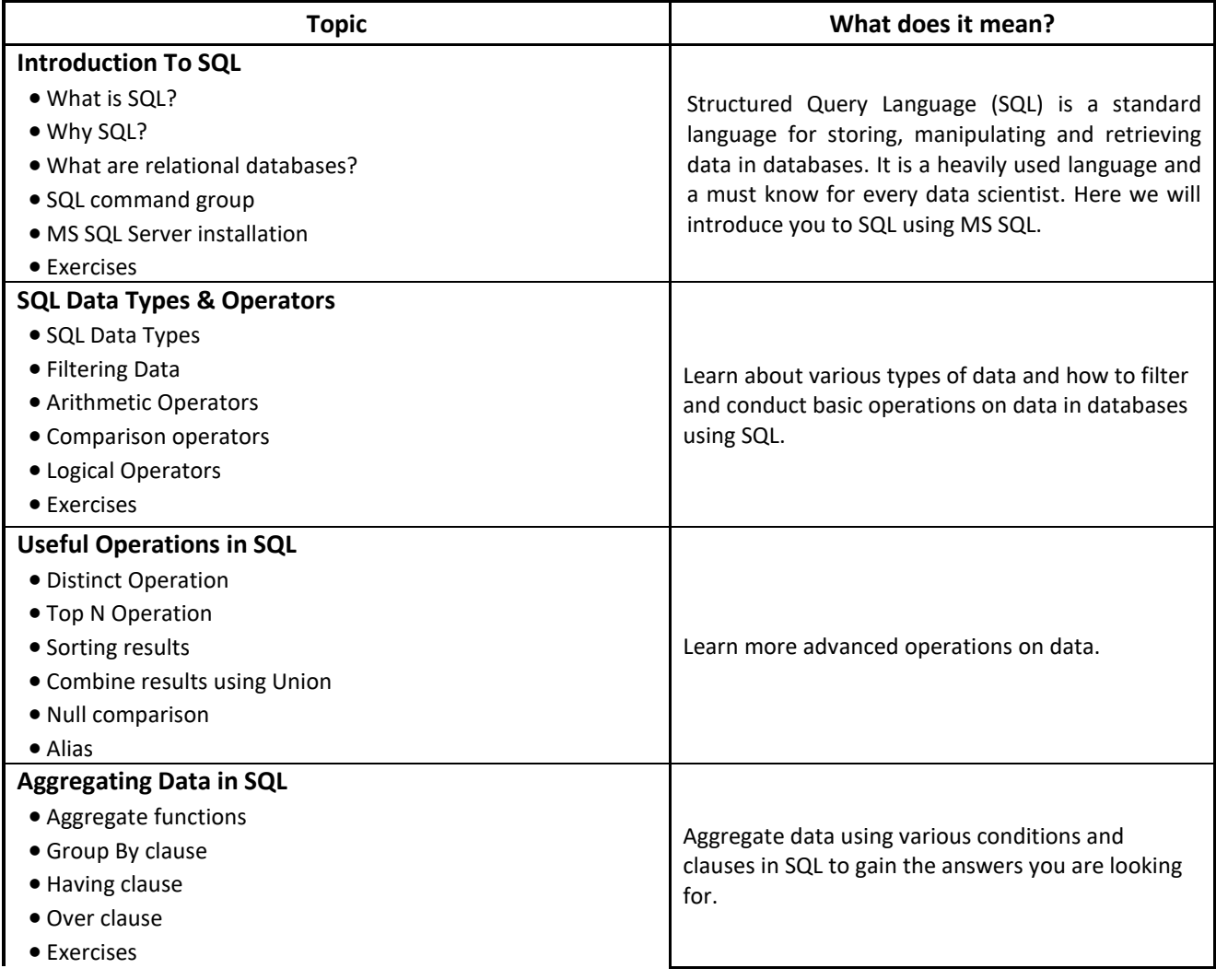

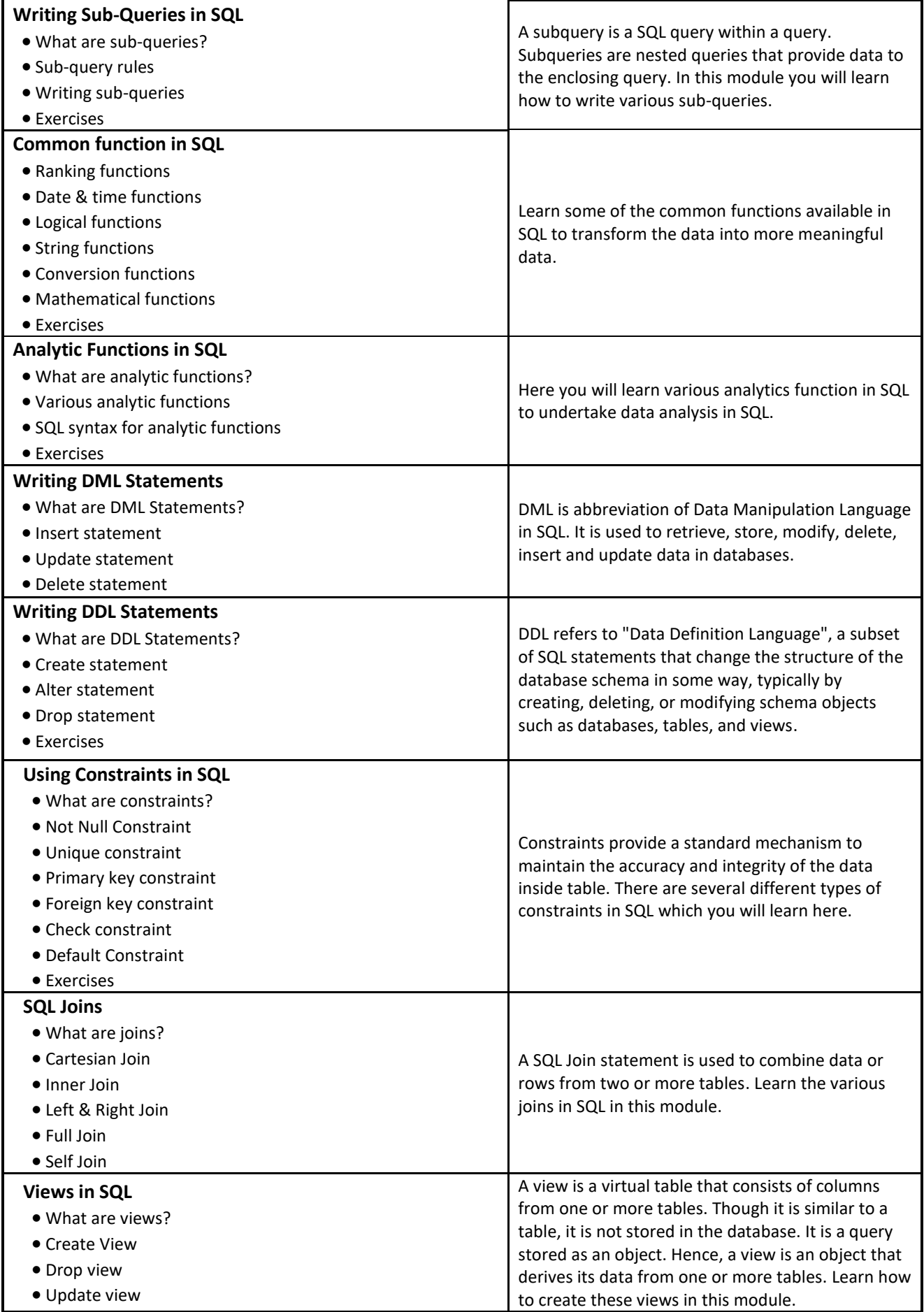